## **Beginning-of-Course Checklist**

This Beginning-of-Course Checklist is a starting point for ensuring your course is ready to go for student access at the start of a new course term.

For more Canvas resources, please visit **pi.tt/canvas**

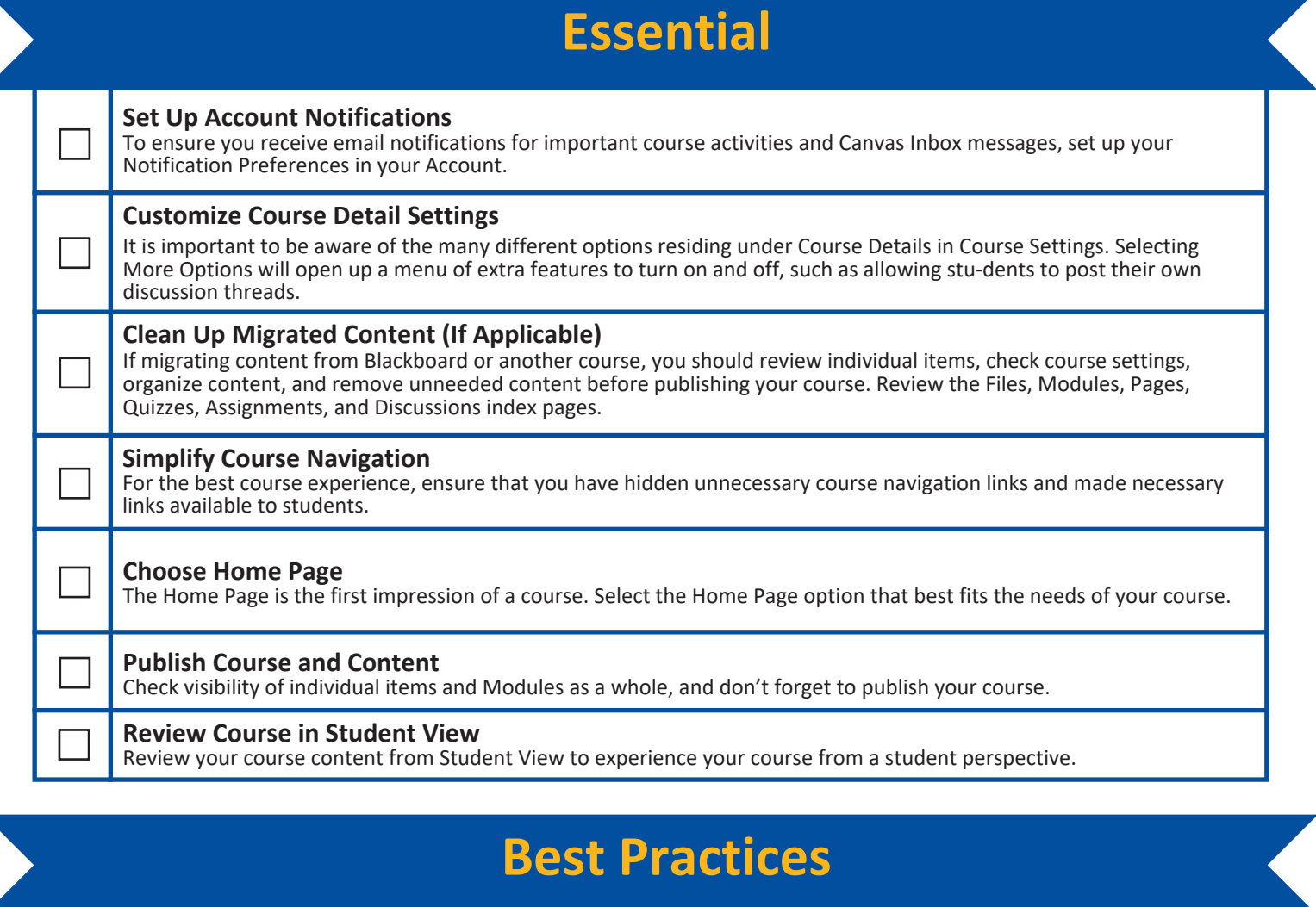

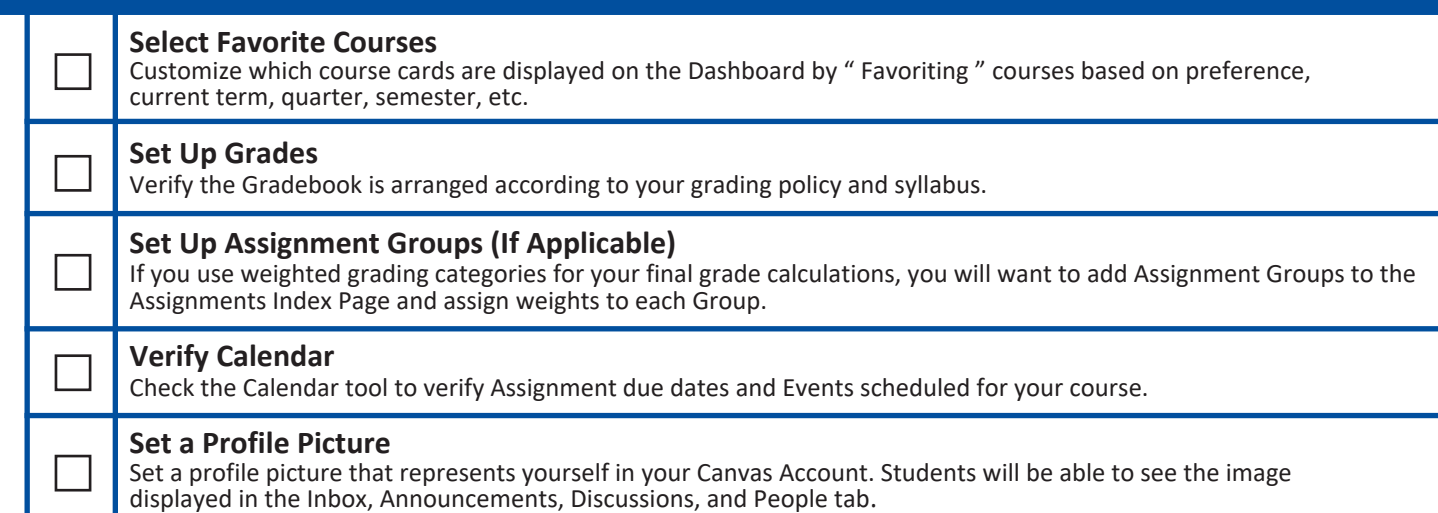

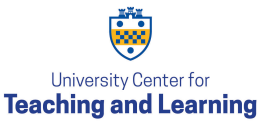